# **Summer Job Program**

## **Problem/Instructions**

Write a program that calculates a weekly wage, based on an hourly payrate and how many hours were worked; then amounts for various categories of spending need calculated, along with how much of the weekly pay is leftover.

- $\bullet$  Tax = 15%
- $\bullet$  Shopping = 20%
- Entertainment = 10%
- Savings = 25%
- Remainder = 30% (or you could subtract to find what's left)

## **Considerations/Planning**

Recall that an algorithm is the method for solving a problem. Think of it as the set of steps that you need to take to come up with a solution. Some considerations that you should think about:

#### **What is an appropriate title and description for this program?**

Summer Job Wage Calculator

#### **What data needs to be collected from the user?**

First Name Last Name Hourly Payrate Hours Worked

#### **What calculations need to be done? (And in what order? Does it matter?)**

Order Perscribed is not imperitive with this method. Hourly Payrate\*Hours Worked = Weekly Wage Weekly Wage \* 0.15 = TaxWitholdings Weekly Wage \* 0.20 = ShoppingWitholdings Weekly Wage \* 0.10 = EntertainmentWithholdings Weekly Wage \* 0.25 = SavingsWitholdings Weekly Wage \* 0.30 = Remainder

#### **What is a mathematical example I can work through (and later used to test) these calculations to ensure they are correct?**

Hourly Payrate = 4 Hours Worked = 25 This should lead to TaxWitholdings = 15 ShoppingWitholdings = 20 EntertainmentWithholdings = 10 SavingsWitholdings = 25 Remainder = 30

**What variables and constants would be needed for this program, as well as appropriate names for them?** Variable for hourly wage – hourlyWage Variable for hours worked – hoursWorked

#### **What kind of output do we want? How should it be formatted?**

# **Algorithm**

Plan the algorithm here (exactly what your program needs to do and in what order each step needs to happen).

# <insert algorithm here>

//Accept input via cin for hourly wages, pay rate, and name

//Multiply the input to create the WeeklyWage variable //Possible memory optimization here by removing the WeeklyWage variable, but at the cost of CPU cycles.

//Print the User's name

//Print the Wage

```
//have a bunch of cout statements that do all the math
// I.e : cout << "Tax: " << WeeklyWage*0.15
```
### **Code**

Once the algorithm is complete, then create a new Project called  $\rightarrow$  **SummerJob1** and paste the algorithm above in the form of comments into the main function of your code.

### **Test Your Program**

Test your program with the following input data and verify the output shown below:

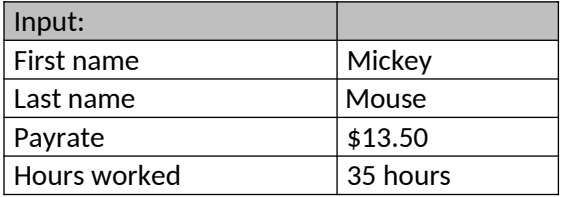

Output should look like:

Name: Mickey Mouse Wages: \$472.5 Taxes: \$70.875 Shopping: \$94.5 Entertainment: \$47.25 Savings: \$118.125 Remainder: \$141.75

### **Review Your Code**

Review your code to make sure it:

- Uses appropriate comments to document parts of program
- Is indented properly
- Makes good use of white space (leave blank lines between sections)